## **Darstellung von Ebenen**

Die Schnittpunkte von Ebene und Koordinatenachsen heißen **Spurpunkte**, Schnittgeraden von Ebenen und Koordinatenebenen **Spurgeraden**.

#### **Zeichnerische Darstellung**

Ebenen werden (soweit möglich) mittels ihrer Spurpunkte und ihrer Spurgeraden gezeichnet.

### **Vektordarstellung**

Wenn zwei Richtungen und ein Punkt der Ebene bekannt sind oder drei Punkte. Jeder Vektor zwischen zwei Punkten einer Ebene ist Richtungsvektor.

#### **Koordinatendarstellung**

Wird auch parameterfreie Darstellung genannt. Die Koeffizienten vor den Variablen x<sub>i</sub> bilden einen Normalenvektor.

#### **Normalendarstellung**

Bei einem gegebenem Normalenvektor und einem Punkt in der Ebene. Das Berechnen des Skalarprodukts führt sofort auf die Koordinatengleichung.

#### **Hesse-Formen**

Die Hesse-Formen sind die normierten Formen. Sowohl die Koordinatenform als auch die Normalenform kann normiert werden.

 $x_1$  $S_{1}$ 

 $S_3$ 

 $\vec{x} = \begin{pmatrix} p_1 \\ p_2 \\ p_3 \end{pmatrix} + t \begin{pmatrix} r_1 \\ r_2 \\ r_3 \end{pmatrix} + s \begin{pmatrix} v_1 \\ v_2 \\ v_3 \end{pmatrix}$ 

 $ax_1 + bx_2 + cx_3 + d = 0$ Eine Änderung von d bewirkt eine Parallelver-

Für d = 0 ist die Ebene eine

schiebung.

 $(\vec{x} - \vec{p}) \cdot \vec{n} = 0$ <br>  $\vec{n}$  ist Ortsvek p ist Ortsvektor eines beliebigen Punktes. \_\_› n ist ein Normalenvektor.

 $rac{a x_1 + b x_2 + c x_3 + d}{\sqrt{a^2 + b^2 + c^2}} =$  $\frac{1}{a^2 + b^2 + c^2} = 0$ 

 $\frac{1}{(1 + c^2)} = 0$ <br>  $\left| \frac{1}{\sqrt{n_1^2 + n_2^2 + n_3^2}} \right|$ 

√

x1  $x_2$  $x_3$  $\begin{pmatrix} p_1 \\ p_2 \\ p_3 \end{pmatrix}$ 

Ursprungsebene. Normalenvektor:  $\vec{n} = \begin{pmatrix} a \\ b \\ c \end{pmatrix}$ 

 $X_3$ 

Ist keine Koordinatenachse parallel zu der Ebene, so schneidet die Ebene alle drei Achsen. Dann existieren drei Spurpunkte.

 $S_2$ 

 $x_2$ 

### **Erklärungen keine spezielle Lage parallel zu einer Koordinatenachse**

Zwei Spurgeraden sind parallel zu einer Koordinatenachse. Dann existieren nur zwei Spurpunkte.

# $x_1$  $x_2$  $x_3$  $S_1$  $S<sub>2</sub>$

 $E \parallel x_3$ -Achse

) Mit den drei Punkten P, Q, R gilt:  $\vec{x} = \vec{p} + t(\vec{r} - \vec{p}) + s(\vec{r} - \vec{p}).$ Die spezielle Lage ist aus der Gleichung im Allgemeinen nicht zu sehen.

Mit dem Normalenvektor n und dem Punkt P:  $ax_1 + bx_2 + d = 0$ 

$$
\vec{n} = \begin{pmatrix} a \\ b \\ 0 \end{pmatrix}
$$

Es fehlt die x<sub>i</sub>-Komponente, zu der E parallel ist.

#### **parallel zu einer Koordinatenebene**

Die Ebene wird mit zwei Spurgeraden gezeichnet, die beide parallel zu einer Koordinatenachse sind. Dann existiert nur ein Spurpunkt.

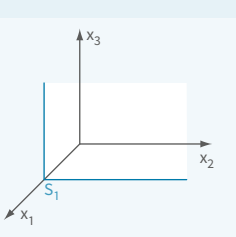

E  $|| x_2$ -Achse; E  $|| x_3$ -Achse; also: E  $|| x_2-x_3-Eb$ ene

Beide Richtungsvektoren müssen bezüglich der Achse, zu der E nicht parallel ist, als Koeffizienten Null haben.

$$
\vec{x} = \begin{pmatrix} p_1 \\ p_2 \\ p_3 \end{pmatrix} + t \begin{pmatrix} 0 \\ v_2 \\ v_3 \end{pmatrix} + s \begin{pmatrix} 0 \\ u_2 \\ u_3 \end{pmatrix}
$$

Es fehlen beide x<sub>i</sub>-Komponenten, zu denen E parallel ist.  $x_1 = a$ ; Normalenvektor

 $\vec{n} = \begin{pmatrix} a \\ 0 \\ 0 \end{pmatrix}$ 

 $rac{1}{\sqrt{n_1^2 + n_2^2 + n_3^2}} \begin{pmatrix} n_1 \\ n_2 \\ n_3 \end{pmatrix} = 0$ Eine Hesse-Form ist immer noch eine Koordinatenform oder eine Normalenform. Die Eigenschaften bleiben erhalten, und damit gelten auch die obigen Bemerkungen. Die Koordinatengleichung wird lediglich durch den Betrag (die Länge) des Normalenvektors dividiert, eine erlaubte algebraische Umformung. Bei der Normalengleichung wird als Normalenvektor ein Vektor verwendet, der die Länge eins hat. Sonst keine Änderungen. Hesse-Formen werden zur Abstandsberechnung benötigt (siehe S. 176).